# Building container images on your cluster with Knative Build

Gareth Rushgrove

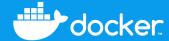

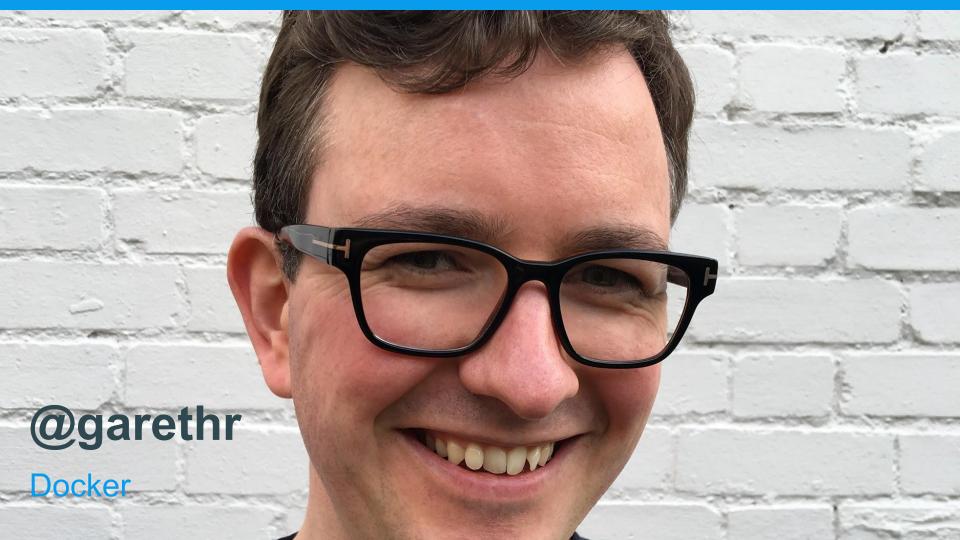

#### This talk

#### What will we cover in this session

- Why build on your cluster?
- The power of Custom Resources
- Knative Build
- Higher-level interfaces
- The future

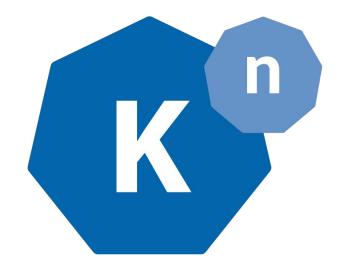

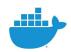

# Why build on your cluster?

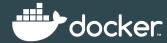

## CI systems are production too

A compromise of your build infrastructure is **BAD** 

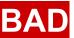

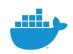

# Why maintain separate build machines?

Less variation makes for lower operations overhead

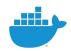

#### Build is a scheduling problem

And Kubernetes is a pretty handy scheduler

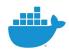

# The power of Custom Resources

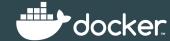

#### Concepts

🛞 kubernetes

HOME

SETUP

CONCEPTS

TASKS

REFERENCE

CONTRIBUTE

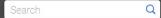

#### Concepts

- Overview
- Kubernetes Architecture
- Containers
- Workloads
- Services, Load Balancing, and Networking
- Storage
- Configuration
- Policies
- Cluster Administration
- Extending Kubernetes

Extending your Kubernetes Cluster

Extending the Kubernetes API

Extending the Kubernetes API with the aggregation layer

**Custom Resources** 

 Compute, Storage, and Networking Extensions

Service Catalog

#### **Custom Resources**

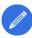

This page explains custom resources, which are extensions of the Kubernetes API, including when to add a custom resource to your Kubernetes cluster and when to use a standalone service. It describes the two methods for adding custom resources and how to choose between them.

- Custom resources
- · Adding custom resources
- CustomResourceDefinitions
- · API server aggregation
- · Preparing to install a custom resource
- · Accessing a custom resource
- · What's next

#### Custom resources

A resource is an endpoint in the Kubernetes API that stores a collection of API objects of a certain kind. For example, the built-in pods resource contains a collection of Pod objects.

A custom resource is an extension of the Kubernetes API that is not necessarily available on every Kubernetes cluster. In other words, it represents a customization of a particular Kubernetes installation.

Custom resources can appear and disappear in a running cluster through dynamic registration, and cluster admins can update

#### The importance of extensions

#### Solving specific problems as well as general ones

- Features that not everyone needs can still run on Kubernetes
- Not everything needs to be in the core API
- Adoption of extensions will help Kubernetes stand the test of time

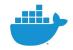

#### **Knative Build**

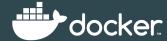

Knative Build is a CRD which adds primitives to Kubernetes for modelling the software build process

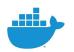

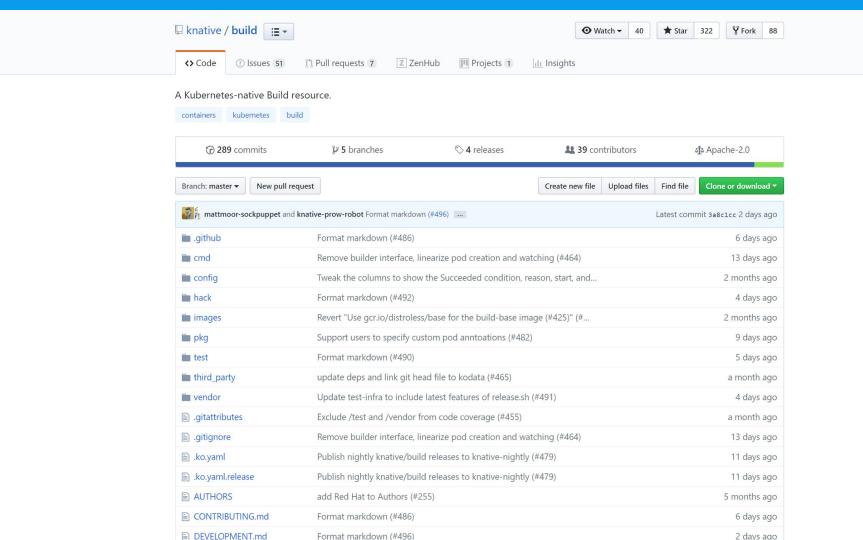

# **Installing Knative Build**

```
$ kubectl apply -f https://storage.googleapis.com/knative-releases/build/latest/release.yaml
namespace "knative-build" created
clusterrole.rbac.authorization.k8s.io "knative-build-admin" created
serviceaccount "build-controller" created
clusterrolebinding.rbac.authorization.k8s.io "build-controller-admin" created
customresourcedefinition.apiextensions.k8s.io "builds.build.knative.dev" created
customresourcedefinition.apiextensions.k8s.io "buildtemplates.build.knative.dev" created
customresourcedefinition.apiextensions.k8s.io "clusterbuildtemplates.build.knative.dev" created
customresourcedefinition.apiextensions.k8s.io "images.caching.internal.knative.dev" created
service "build-controller" created
service "build-webhook" created
configmap "config-logging" created
deployment.apps "build-controller" created
deployment.apps "build-webhook" created
```

# What did we just install?

| <pre>\$ kubectl get podsnamespace knative NAME pod/build-controller-5bf486fb95-dm446 pod/build-webhook-7b8f64b77c-k7k5j</pre> |                            |                | -build<br>READ<br>1/1<br>1/1 |                 | STATUS<br>Running<br>Running |                                                                                                    | RESTAF<br>0<br>0 | RTS          | AGE<br>2m<br>2m              |    |                 |
|----------------------------------------------------------------------------------------------------|----------------------------|----------------|------------------------------|-----------------|------------------------------|----------------------------------------------------------------------------------------------------|------------------|--------------|------------------------------|----|-----------------|
| NAME<br>service/build-controller<br>service/build-webhook                                                                     | TYPE<br>Cluster<br>Cluster |                | CLUST<br>10.96<br>10.10      | .253.           |                              | exte<br><non<br><non< td=""><td></td><td>Ç</td><td>PORT (S<br/>9090/T0<br/>143/TC</td><td>СР</td><td>AGE<br/>2m<br/>2m</td></non<></non<br> |                  | Ç            | PORT (S<br>9090/T0<br>143/TC | СР | AGE<br>2m<br>2m |
| NAME deployment.apps/build-cont deployment.apps/build-webh                                                                    |                            | DES:<br>1<br>1 | IRED                         | CURRI<br>1<br>1 | ENT                          | UP-T0<br>1<br>1                                                                                                    | O-DATE           | A\<br>1<br>1 | /AILABI                      | LE | AGE<br>2m<br>2m |
| NAME<br>replicaset.apps/build-controller-5bf486fb95<br>replicaset.apps/build-webhook-7b8f64b77c                               |                            |                | DES:<br>1<br>1               | IRED            | CUR<br>1<br>1                | RENT                                                                                                    | READ<br>1<br>1   | DΥ           | AGE<br>2m<br>2m              |    |                 |

#### What makes up Knative Build

#### What are the new API primitives?

- A Build can include multiple steps where each step specifies a Builder.
- A Builder is a type of container image that you create to accomplish any task, whether that's a single step in a process, or the whole process itself.
- A BuildTemplate can be used to defined reusable templates.
- Authenticate with ServiceAccount using Kubernetes Secrets.

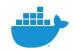

# Warning Knative Build is for tool builders

#### **Hello Build**

```
apiVersion: build.knative.dev/v1alpha1
kind: Build
metadata:
   name: date
spec:
   steps:
   - name: date
   image: debian:stable-slim
   args: ['/bin/date']
```

## Running the build

Build successful

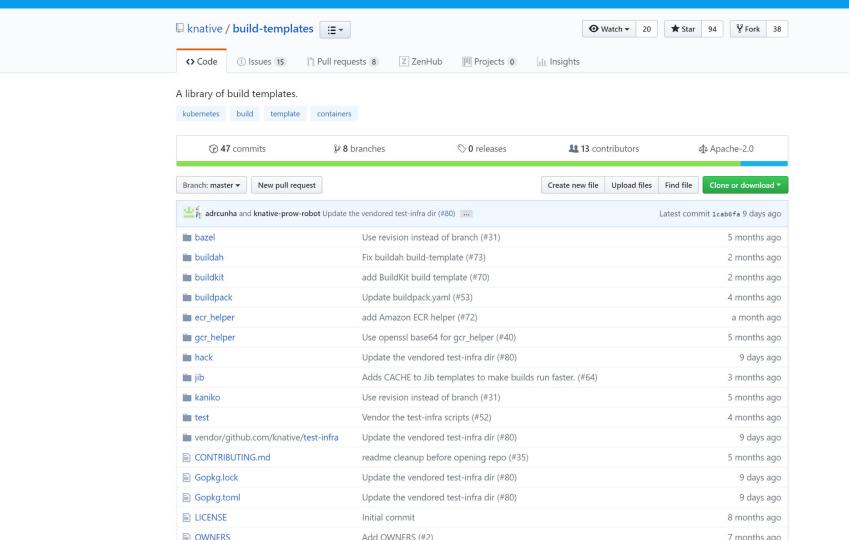

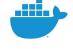

## **Existing build templates**

#### Mainly generic build tool templates, but lots of potential

- Bazel
- Buildah
- Buildkit
- Buildpacks
- Jib
- Kaniko

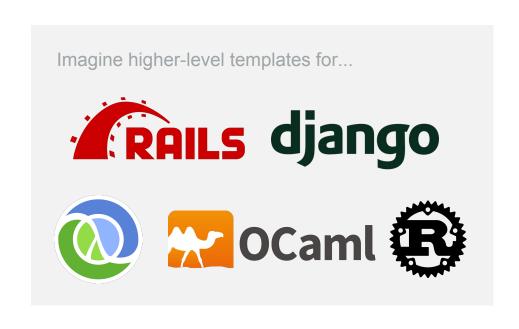

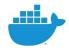

## Installing build templates

#### **Parameters**

```
apiVersion: build.knative.dev/v1alpha1
kind: BuildTemplate
metadata:
  name: kaniko
spec:
  parameters:
  - name: IMAGE
    description: The name of the image to push
  - name: DOCKERFILE
    description: Path to the Dockerfile to build.
    default: /workspace/Dockerfile
  steps:
  - name: build-and-push
    image: gcr.io/kaniko-project/executor
    args:
    - --dockerfile=${DOCKERFILE}
    - --destination=${IMAGE}
```

# Steps

```
apiVersion: build.knative.dev/v1alpha1
kind: BuildTemplate
metadata:
  name: kaniko
spec:
  parameters:
  - name: IMAGE
    description: The name of the image to push
  - name: DOCKERFILE
    description: Path to the Dockerfile to build.
    default: /workspace/Dockerfile
  steps:
  - name: build-and-push
    image: gcr.io/kaniko-project/executor
    args:
    - --dockerfile=${DOCKERFILE}
    - --destination=${IMAGE}
```

## Describing a build

```
apiVersion: build.knative.dev/v1alpha1
kind: Build
metadata:
 name: kubeval-build
spec:
  source:
   git:
      url: https://github.com/garethr/kubeval.git
      revision: master
  template:
    name: kaniko
    arguments:
    - name: IMAGE
      value: garethr/kubeval
```

# Running a build

```
$ kubectl apply -f kubeval.yaml
build.build.knative.dev "kubeval-build" created
$ kubectl get build kubeval-build -o yaml -w
# grab the pod identifier
$ kubectl logs -f kubeval-build-pod-8fd6e4 -c build-step-build-and-push
INFO[0000] Downloading base image golang:1.8-alpine
2018/12/09 16:50:14 No matching credentials were found, falling back on anonymous
INFO[0002] Executing 0 build triggers
INFO[0002] Unpacking rootfs as cmd RUN apk --no-cache add make git requires it.
INFO[0137] Taking snapshot of full filesystem...
INFO[0138] Skipping paths under /builder/home, as it is a whitelisted directory
INFO[0138] Skipping paths under /dev, as it is a whitelisted directory
INFO[0138] Skipping paths under /kaniko, as it is a whitelisted directory
INFO[0138] Skipping paths under /proc, as it is a whitelisted directory
INFO[0138] Skipping paths under /sys, as it is a whitelisted directory
INFO[0138] Skipping paths under /var/run, as it is a whitelisted directory
```

## Higher-level interfaces

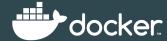

# Remember Knative Build is for tool builders

# The Kubernetes community is an interesting mix of systems engineers and end users

This is both a strength and a weakness

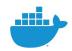

# If Knative is for tool builders, what about end users?

The pros and cons of low-level APIs

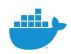

# **Experimenting with template UI**

```
$ knt inspect kaniko
kaniko
https://raw.githubusercontent.com/knative/build-templates/master/kaniko/kaniko.yaml
Parameters (2) Description
                                                 Default
IMAGE
                The name of the image to push
                Path to the Dockerfile to build. /workspace/Dockerfile
DOCKERFILE
Steps (1) Image
                                             Command
                                                       Args
                                                       --dockerfile=${DOCKERFILE}
build-and-push gcr.io/kaniko-project/executor
                                                       --destination=${IMAGE}
```

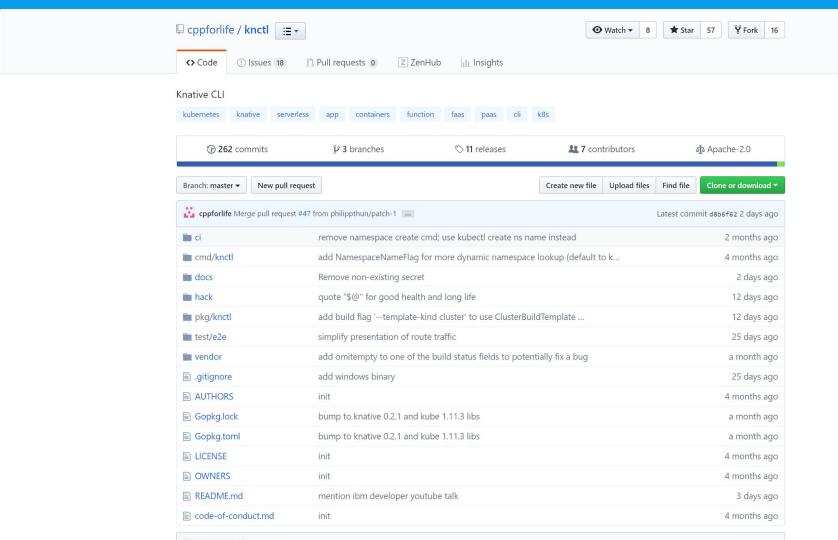

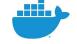

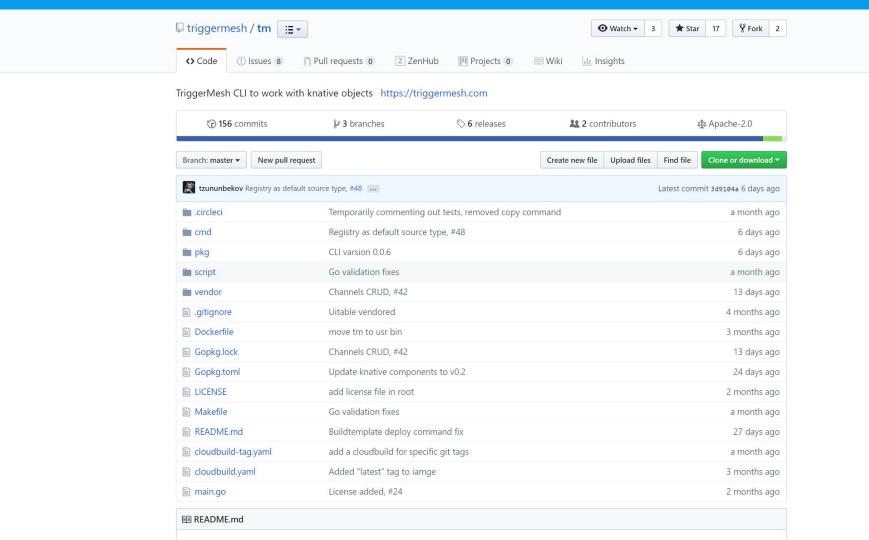

# Examples with TriggerMesh tm

```
$ tm deploy build kubeval --source https://github.com/garethr/kubeval.git \
    --buildtemplate docker --args IMAGE=garethr/kubeval
$ tm get build kubeval
"stepStates": [
    "terminated": {
      "exitCode": 0.
      "reason": "Completed",
      "startedAt": "2018-12-12T01:42:48Z",
      "finishedAt": "2018-12-12T01:46:41Z",
      "containerID": "docker://45913da527d4ee1160d9f0cce0119ec4ddcd920470a086beae7b4a6170f850bb"
"stepsCompleted": [
  "build-step-build"
```

Jenkins X Documento

News

Community

enkins 🗷

Ω Search the Doo

Е

中寸

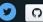

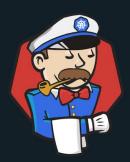

# Jenkins X is a CI/CD solution for modern cloud applications on Kubernetes

Get Started

This project is being proposed as a sub project of the Jenkins Foundation

#### **Dockerfile to Knative Build**

CMD ["gunicorn", "-b", ":5000", "app:app"]

```
FROM test-base AS Test
RUN pytest --black
FROM test-base AS Check
RUN safety check
FROM app AS Security
ARG MICROSCANNER
RUN wget -0 /microscanner https://get.aquasec.com/microscanner && chmod +x /microscanner
RUN /microscanner $MICROSCANNER --full-output
FROM release
```

# Generate steps from Dockerfile stages

```
steps:
  - name: test
   image: 'docker:18.09'
   args: ['build', '--target', 'test', '-t', "${IMAGE}:test", '.']
  - name: check
   image: 'docker:18.09'
    args: ['build', '--target', 'check', '-t', "${IMAGE}:check", '.']
  - name: security
   image: 'docker:18.09'
    args: ['build', '--target', 'security', '-t', "${IMAGE}:check", '.']
  - name: build
   image: 'docker:18.09'
   args: ['build', '-t', "${IMAGE}", '.']
```

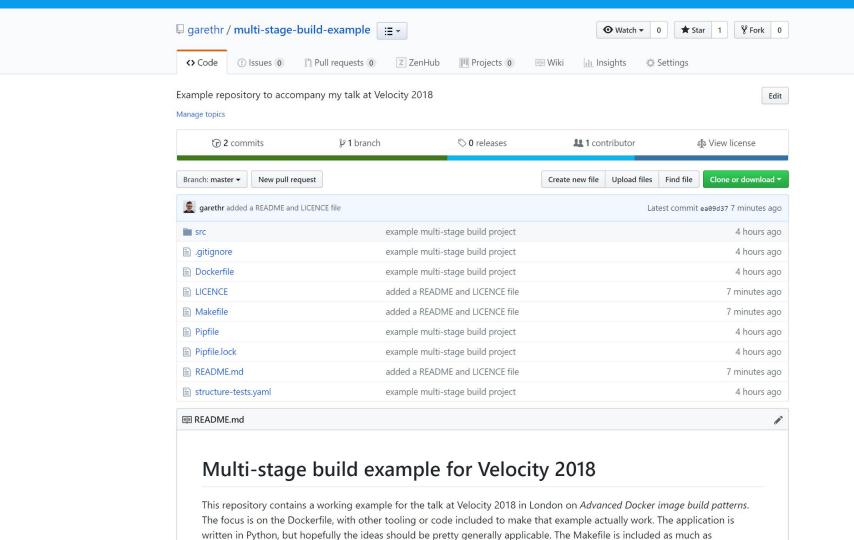

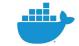

# Demo

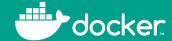

#### The future

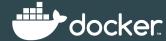

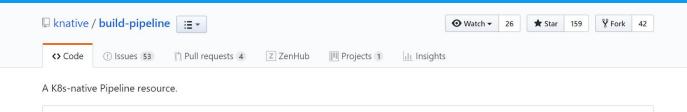

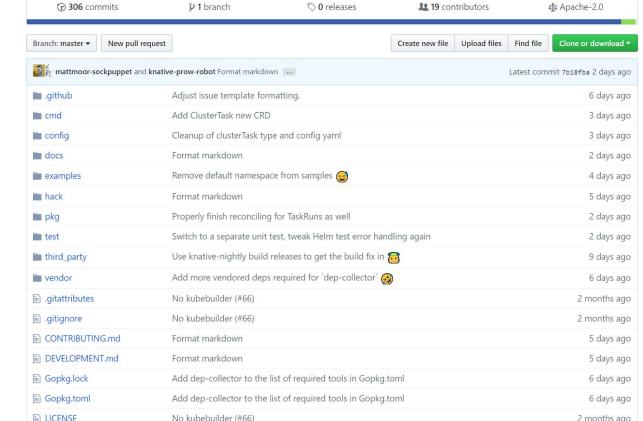

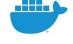

#### Other things that might happen

#### Commence speculation

- A unified backend for different CI systems on Kubernetes?
- Custom scheduling algorithms for build?
- Decouple description from consumption of build information?
- Convertors for popular formats?
- Opinionated per-language/framework builders, including full pipelines?

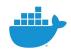

#### Conclusion

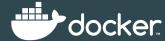

#### **Conclusions**

If all you remember is...

- Knative Build is for tool builder
   But if you're building CI and building tooling then you should join the conversation
- Knative Build needs folks experimenting with UI
   Low level bits are important, but not as important as end user solutions
- Custom Resources in Kubernetes are great
   Expect further commoditization of parts of the software delivery toolchain

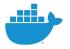

## Questions?

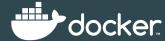